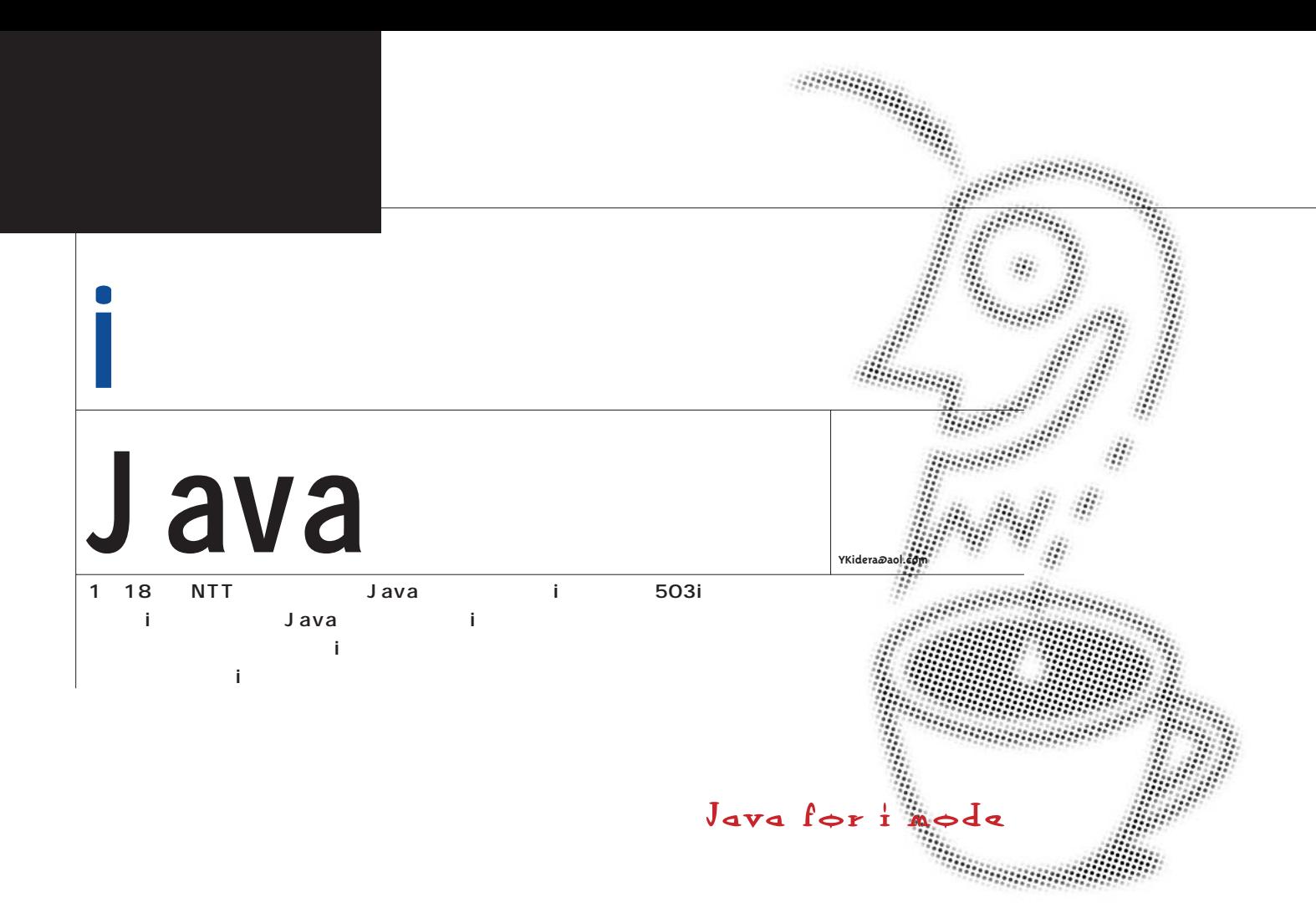

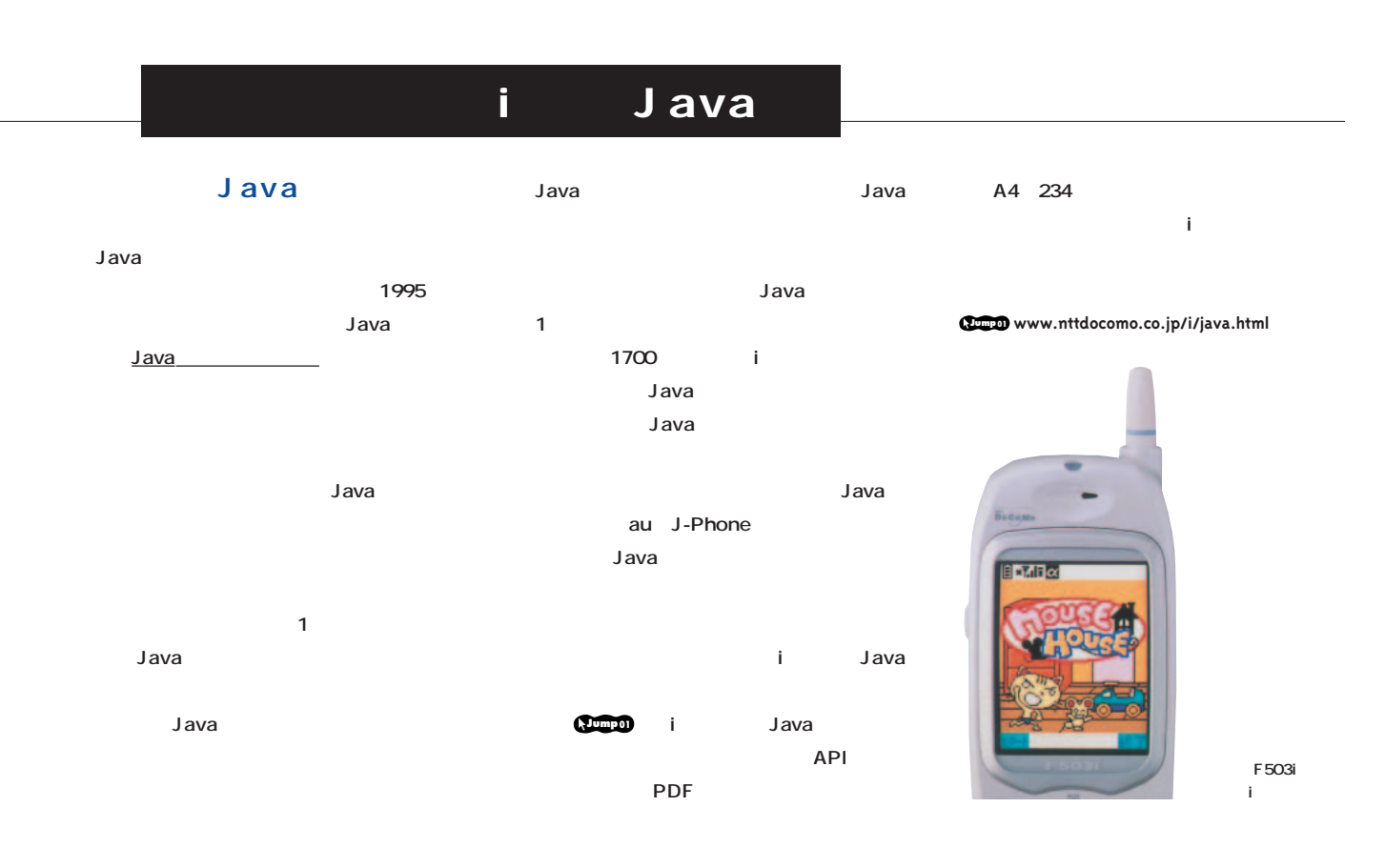

#### i Java 1.0 **i** Java API **Java Q1** i Java i Java 2 **ーターが含まれなくてはならない。J2SE SDK** ー<sub>ジ</sub>ーションを作ることができる。1つは、 **などはサンのサイト から入手できるが、 Jump02 iモード用ライブラリーは追ってドコモから公開 「Run Anywhere」 される予定だ(1月20日現在) Q6 Jump<sup>02</sup> java.sun.com i Java J2SE** Java 2 Standard Edition J2SE **ースにしたCLDCのライブラリーの一部という Q4** i API **1 API** J2SE **i つき10キロバイトの制限がもうけられている。 Write Once, Run Anywhere** ScratchPad 5 ScratchPad 3 **Java**  $\sim$  10 **Q7** au J-Phone **データを取ってくるときには追加データが5キ** au i **Java Q2 J-Phone Q5** J2ME Java 2 Platform Micro Edition **iアプリは、iメニュー(オフィシャルサイト) MIDP** Mobile 503i SSL **Information Device Profile わゆる「鍵のかかる」サイトを構築してiアプリ HTML SSL Java Java はんがく たいこうしゃ すいこうし** 栗 **Java Q3 Q** 2**ネットワーク接続型 Java** J2SE SDK 1.3 javac

CLDC 1.0 preverify Java J2SE SDK **1.3 jar jar プリケーションをコンパイルするためにCLDC**

**SSL(エス・エス・エル/Secure Socket Layer):**ブラウザーやサーバー間で安全にデータをやり取りするためのプロトコル。米ネットスケープ社が開発し、マイクロソフトなど が採用している。認証と暗号の機能を持ち、ブラウザーとサーバーの間でお互いを確認したり、やり取りするデータを暗号化したりする機能を持つ。 インターネットマガジン/株式会社インプレスR&D ©1994-2007 Impress R&D

**●2つのタイプのiアプリ**

iアプリの設計と開発に必要なもの

**開発者 J2SEのソフトウェア開発キット J2SE SDK 1.3 SDK Java ろう。簡単にiアプリを作成できるツールや解説 iアプリ作成に必要なものについて簡単に説 しよう。まずパソコンとOSだが、ウィンド** Linux UNIX OK Mac OS X Java 2 **用を表明しているが、3月に出る正式版を待つ したとおり、Javaコンパイラー、事前検証 Java ルするためにCLDC 1.0クラスライブラリー、i Java** API i **Java** Java .java Java 503i **HTML 同じく、iアプリに特化して簡単にコードが Java 続型 クライアントサーバー型)では、iアプリ** ScratchPad 5

Java

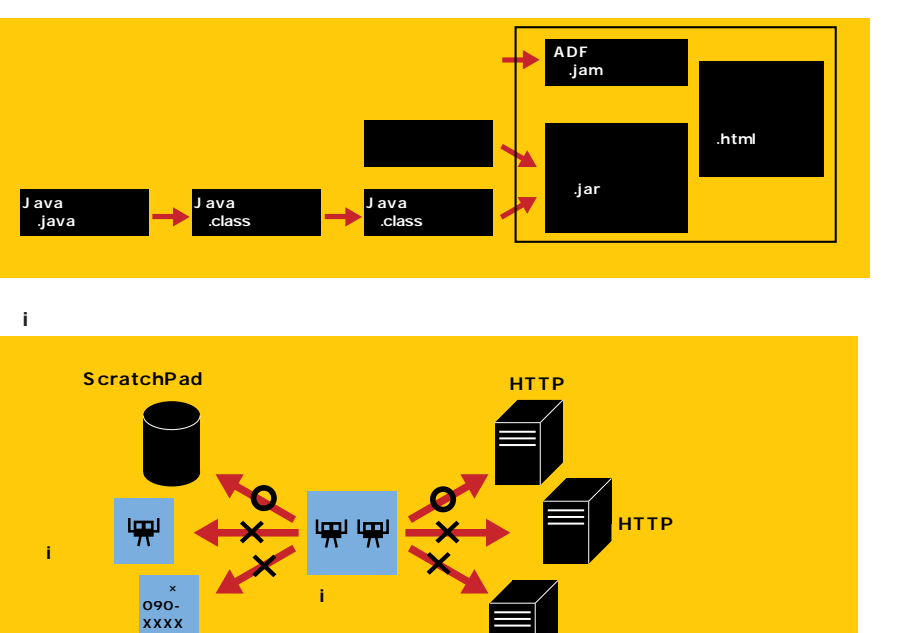

**iアプリを作るかによって最初から設計が変わっ ネットワーク接続型のiアプリを作る際には、** ScratchPad

**実質的に5キロバイトの壁がないことになる。i**

ScratchPad **たとえば、天気予報のiアプリを作る場合は、 ScratchPad また、ネットワーク接続型では、iアプリの通**  $J$ ava

**ションは、クライアントアプリケーション(iア** HTTP

**HTTP**<br>【FTP】POP3、……

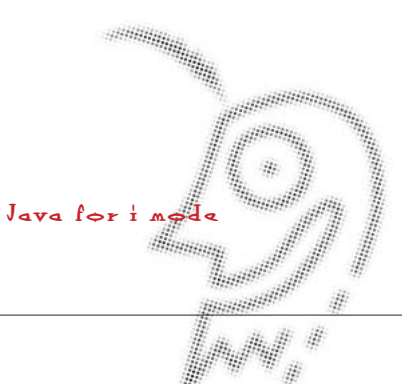

 $\#$ 

## **公開にはJARファイルと** ADF

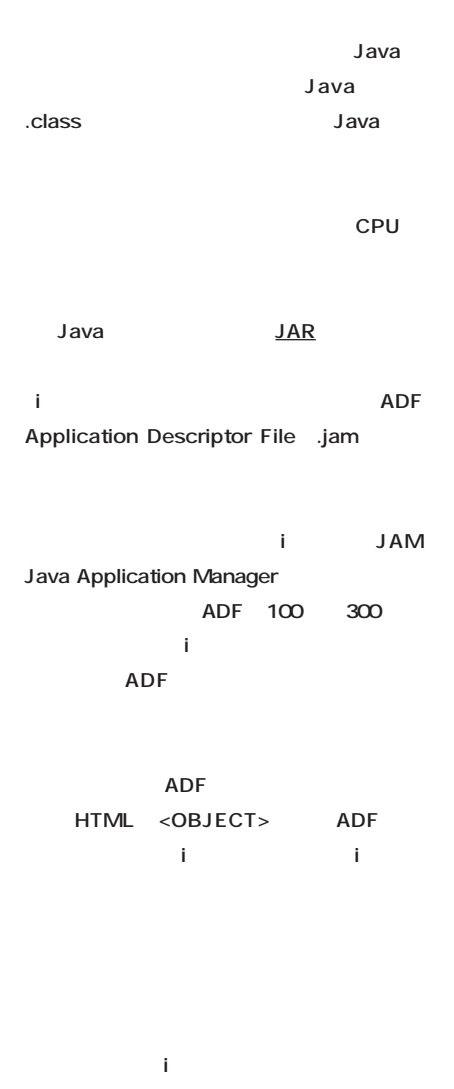

## **たが、一番の難関は10キロバイトのアプリ Franchise Scratch Pad**

ited in the internal design of the internal design of the internal design of the internal design of the internal

### i Java

imp

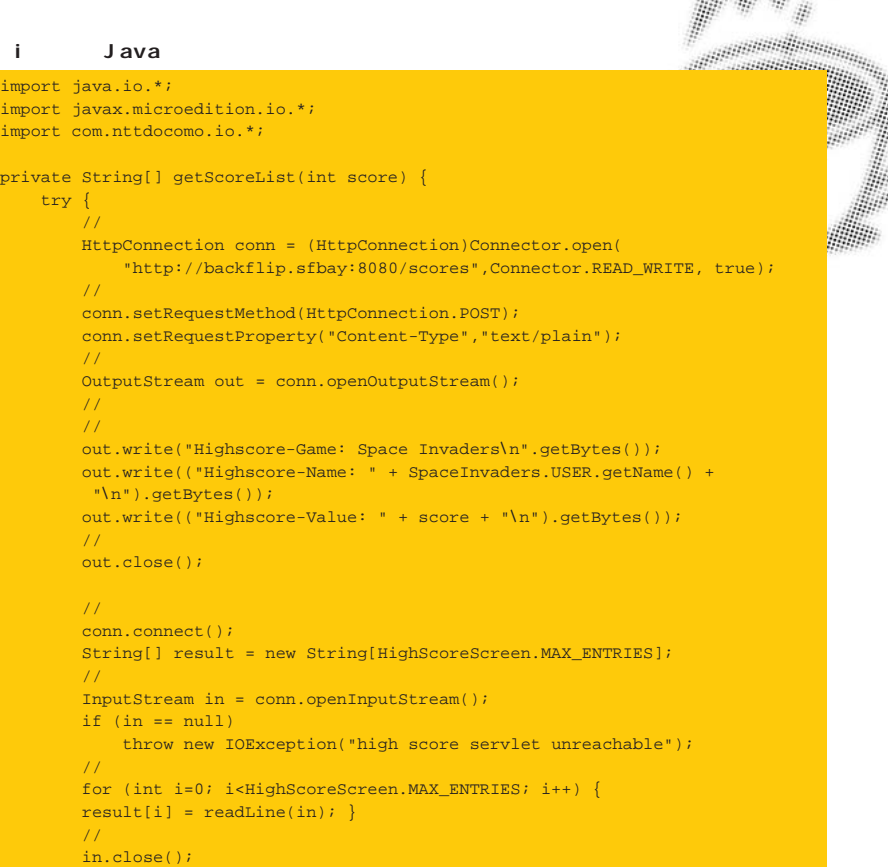

 $//$  http conn.close();

}

return result;  $% \left\vert \left( \mathbf{r},\mathbf{r},\mathbf{r$ } catch (Exception x) { return new String[] {"Scores", "currently", "unavailable."}; }

#### **アプリケーションの情報を記述するADF**

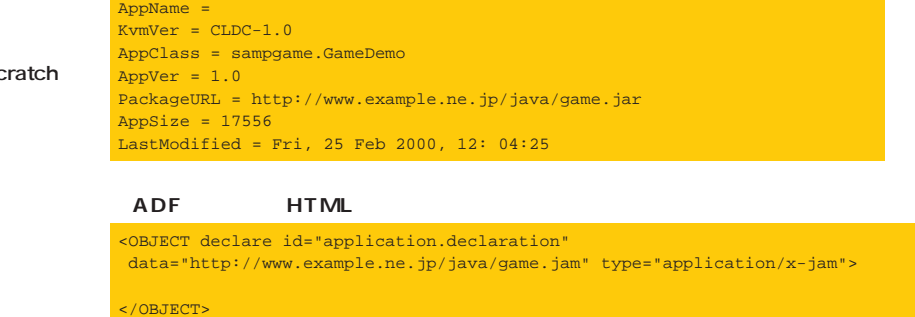

**Java** 

<A ijam="#application.declaration" href="xxx.html">ここ</A>

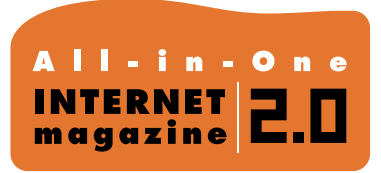

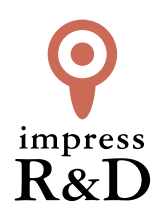

# 「インターネットマガジン バックナンバーアーカイブ] ご利用上の注意

この PDF ファイルは、株式会社インプレス R&D(株式会社インプレスから分割)が 1994 年~2006 年まで 発行した月刊誌『インターネットマガジン』の誌面を PDF 化し、「インターネットマガジン バックナンバー アーカイブ」として以下のウェブサイト「All-in-One INTERNET magazine 2.0」で公開しているものです。

# http://i.impressRD.jp/bn

このファイルをご利用いただくにあたり、下記の注意事項を必ずお読みください。

- ●記載されている内容(技術解説、URL、団体・企業名、商品名、価格、プレゼント募集、アンケートなど)は発行当 時のものです。
- ●収録されている内容は著作権法上の保護を受けています。著作権はそれぞれの記事の著作者(執筆者、写真 の撮影者、イラストの作成者、編集部など)が保持しています。
- ●著作者から許諾が得られなかった著作物は収録されていない場合があります。
- ●このファイルやその内容を改変したり、商用を目的として再利用することはできません。あくまで個人や企業の 非商用利用での閲覧、複製、送信に限られます。
- ●収録されている内容を何らかの媒体に引用としてご利用する際は、出典として媒体名および月号、該当ページ 番号、発行元(株式会社インプレス R&D)、コピーライトなどの情報をご明記ください。
- ●オリジナルの雑誌の発行時点では、株式会社インプレス R&D(当時は株式会社インプレス)と著作権者は内容 が正確なものであるように最大限に努めましたが、すべての情報が完全に正確であることは保証できません。こ のファイルの内容に起因する直接的および間接的な損害に対して、一切の責任を負いません。お客様個人の 責任においてご利用ください。

 このファイルに関するお問い合わせ先 株式会社インプレスR&D All-in-One INTERNET magazine 編集部

im-info@impress.co.jp

Copyright © 1994-2007 Impress R&D, an Impress Group company. All rights reserved.